# Pham 163022

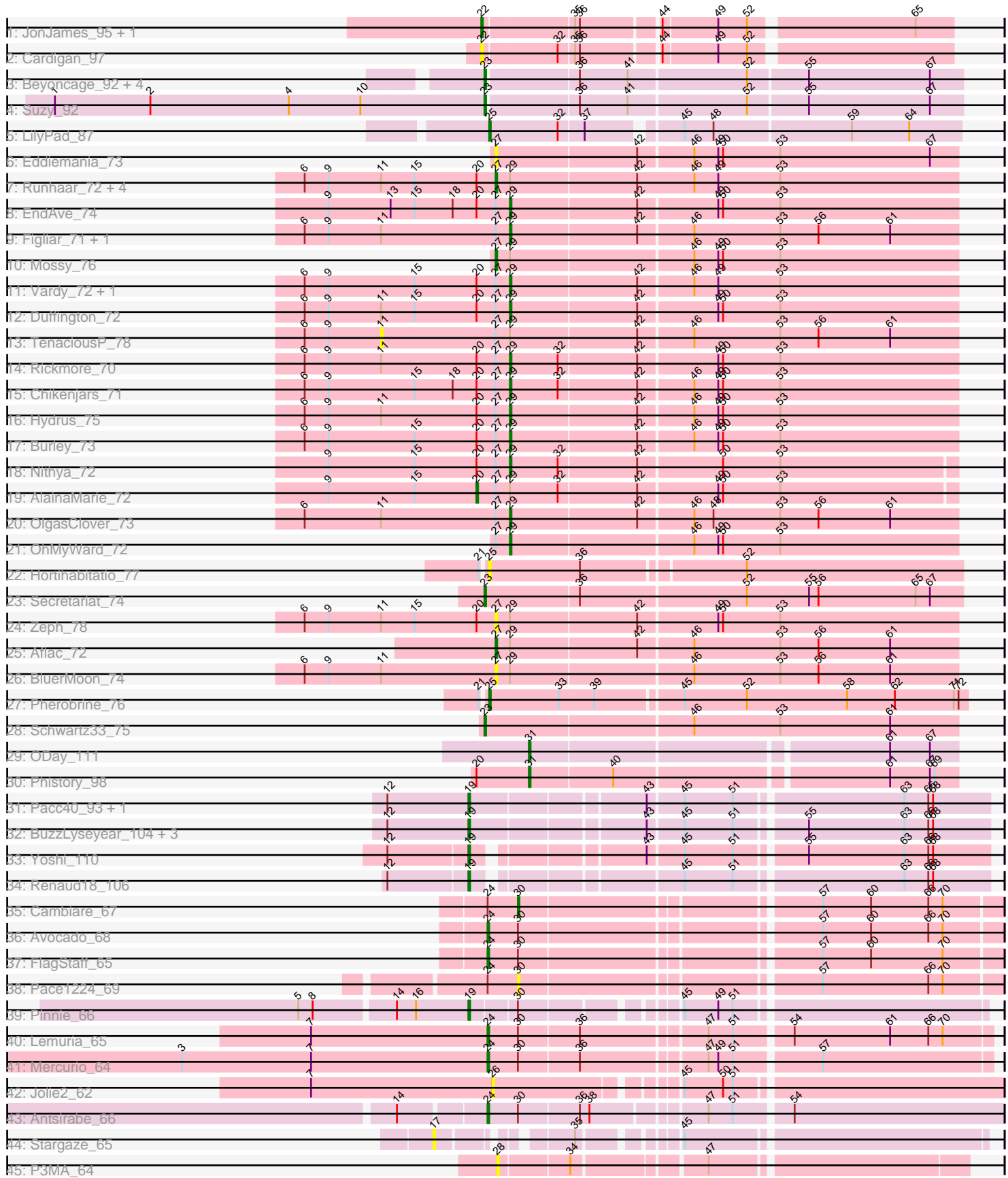

Note: Tracks are now grouped by subcluster and scaled. Switching in subcluster is indicated by changes in track color. Track scale is now set by default to display the region 30 bp upstream of start 1 to 30 bp downstream of the last possible start. If this default region is judged to be packed too tightly with annotated starts, the track will be further scaled to only show that region of the ORF with annotated starts. This action will be indicated by adding "Zoomed" to the title. For starts, yellow indicates the location of called starts comprised solely of Glimmer/GeneMark auto-annotations, green indicates the location of called starts with at least 1 manual gene annotation.

## Pham 163022 Report

This analysis was run 05/04/24 on database version 560.

Pham number 163022 has 60 members, 11 are drafts.

Phages represented in each track:

- Track 1 : JonJames\_95, Yvonnetastic\_93
- Track 2 : Cardigan 97
- Track 3 : Beyoncage\_92, Djokovic\_92, BiteSize\_92, Madi\_91, Terapin\_93
- Track 4 : Suzy 92
- Track 5 : LilyPad\_87
- Track 6 : Eddiemania\_73
- Track 7 : Runhaar\_72, Madvan\_71, Phepper\_74, Untouchable\_75, Nadmeg\_74
- Track 8 : EndAve\_74
- Track 9 : Figliar\_71, Jodelie19\_71
- Track 10 : Mossy\_76
- Track 11 : Vardy\_72, Kenosha\_72
- Track 12 : Duffington\_72
- Track 13 : TenaciousP\_78
- Track 14 : Rickmore\_70
- Track 15 : Chikenjars\_71
- Track 16 : Hydrus 75
- Track 17 : Burley\_73
- Track 18 : Nithya 72
- Track 19 : AlainaMarie\_72
- Track 20 : OlgasClover 73
- Track 21 : OhMyWard 72
- Track 22 : Hortihabitatio 77
- Track 23 : Secretariat\_74
- Track 24 : Zeph\_78
- Track 25 : Aflac 72
- Track 26 : BluerMoon\_74
- Track 27 : Pherobrine\_76
- Track 28 : Schwartz33\_75
- Track 29 : ODay\_111
- Track 30 : Phistory 98
- Track 31 : Pacc40 93, BlueCrab 98
- Track 32 : BuzzLyseyear 104, Demsculpinboyz 111, LunaBlu 102, Galactic 99
- Track 33 : Yoshi\_110
- Track 34 : Renaud18\_106
- Track 35 : Cambiare\_67
- Track 36 : Avocado\_68
- Track 37 : FlagStaff 65
- Track 38 : Pace1224\_69
- Track 39 : Pinnie\_66
- Track 40 : Lemuria\_65
- Track 41 : Mercurio\_64
- Track 42 : Jolie2 62
- Track 43 : Antsirabe\_66
- Track 44 : Stargaze\_65
- Track 45 : P3MA\_64

## **Summary of Final Annotations (See graph section above for start numbers):**

The start number called the most often in the published annotations is 29, it was called in 13 of the 49 non-draft genes in the pham.

Genes that call this "Most Annotated" start: • Burley\_73, Chikenjars\_71, Duffington\_72, EndAve\_74, Figliar\_71, Hydrus\_75, Jodelie19\_71, Kenosha\_72, Nithya\_72, OhMyWard\_72, OlgasClover\_73, Rickmore\_70, Vardy\_72,

Genes that have the "Most Annotated" start but do not call it: • Aflac\_72, AlainaMarie\_72, BluerMoon\_74, Madvan\_71, Mossy\_76, Nadmeg\_74, Phepper\_74, Runhaar\_72, TenaciousP\_78, Untouchable\_75, Zeph\_78,

Genes that do not have the "Most Annotated" start:

• Antsirabe\_66, Avocado\_68, Beyoncage\_92, BiteSize\_92, BlueCrab\_98, BuzzLyseyear\_104, Cambiare\_67, Cardigan\_97, Demsculpinboyz\_111, Djokovic\_92, Eddiemania\_73, FlagStaff\_65, Galactic\_99, Hortihabitatio\_77, Jolie2\_62, JonJames\_95, Lemuria\_65, LilyPad\_87, LunaBlu\_102, Madi\_91, Mercurio\_64, ODay\_111, P3MA\_64, Pacc40\_93, Pace1224\_69, Pherobrine\_76, Phistory\_98, Pinnie\_66, Renaud18\_106, Schwartz33\_75, Secretariat\_74, Stargaze\_65, Suzy\_92, Terapin\_93, Yoshi\_110, Yvonnetastic\_93,

## **Summary by start number:**

Start 11:

- Found in 14 of 60 ( 23.3% ) of genes in pham
- No Manual Annotations of this start.
- Called 7.1% of time when present
- Phage (with cluster) where this start called: TenaciousP\_78 (DJ),

Start 17:

- Found in 1 of 60 ( 1.7% ) of genes in pham
- No Manual Annotations of this start.
- Called 100.0% of time when present
- Phage (with cluster) where this start called: Stargaze\_65 (G5),

#### Start 19:

- Found in 9 of 60 ( 15.0% ) of genes in pham
- Manual Annotations of this start: 9 of 49
- Called 100.0% of time when present

• Phage (with cluster) where this start called: BlueCrab 98 (F1), BuzzLyseyear 104 (F1), Demsculpinboyz\_111 (F2), Galactic\_99 (F1), LunaBlu\_102 (F1), Pacc40\_93 (F1), Pinnie\_66 (G3), Renaud18\_106 (F4), Yoshi\_110 (F2),

## Start 20:

- Found in 17 of 60 ( 28.3% ) of genes in pham
- Manual Annotations of this start: 1 of 49
- Called 5.9% of time when present
- Phage (with cluster) where this start called: AlainaMarie\_72 (DJ),

#### Start 22:

- Found in 3 of 60 ( 5.0% ) of genes in pham
- Manual Annotations of this start: 2 of 49
- Called 100.0% of time when present

• Phage (with cluster) where this start called: Cardigan 97 (DD), JonJames 95 (DD), Yvonnetastic\_93 (DD),

#### Start 23:

- Found in 8 of 60 ( 13.3% ) of genes in pham
- Manual Annotations of this start: 8 of 49
- Called 100.0% of time when present

• Phage (with cluster) where this start called: Beyoncage\_92 (DG1), BiteSize\_92 (DG1), Djokovic\_92 (DG1), Madi\_91 (DG1), Schwartz33\_75 (DJ), Secretariat\_74 (DJ), Suzy\_92 (DG1), Terapin\_93 (DG1),

Start 24:

- Found in 7 of 60 ( 11.7% ) of genes in pham
- Manual Annotations of this start: 5 of 49
- Called 71.4% of time when present
- Phage (with cluster) where this start called: Antsirabe\_66 (G5), Avocado\_68 (G2), FlagStaff\_65 (G2), Lemuria\_65 (G4), Mercurio\_64 (G4),

#### Start 25:

- Found in 3 of 60 ( 5.0% ) of genes in pham
- Manual Annotations of this start: 2 of 49
- Called 100.0% of time when present

• Phage (with cluster) where this start called: Hortihabitatio 77 (DJ), LilyPad 87 (DG1), Pherobrine\_76 (DJ),

## Start 26:

- Found in 1 of 60 ( 1.7% ) of genes in pham
- No Manual Annotations of this start.
- Called 100.0% of time when present
- Phage (with cluster) where this start called: Jolie2 62 (G4),

#### Start 27:

- Found in 25 of 60 ( 41.7% ) of genes in pham
- Manual Annotations of this start: 6 of 49
- Called 40.0% of time when present
- Phage (with cluster) where this start called: Aflac 72 (DJ), BluerMoon 74 (DJ),
- Eddiemania\_73 (DJ), Madvan\_71 (DJ), Mossy\_76 (DJ), Nadmeg\_74 (DJ),
- Phepper\_74 (DJ), Runhaar\_72 (DJ), Untouchable\_75 (DJ), Zeph\_78 (DJ),

Start 28:

- Found in 1 of 60 ( 1.7% ) of genes in pham
- No Manual Annotations of this start.
- Called 100.0% of time when present
- Phage (with cluster) where this start called: P3MA 64 (UNK),

## Start 29:

- Found in 24 of 60 ( 40.0% ) of genes in pham
- Manual Annotations of this start: 13 of 49
- Called 54.2% of time when present

• Phage (with cluster) where this start called: Burley\_73 (DJ), Chikenjars\_71 (DJ), Duffington\_72 (DJ), EndAve\_74 (DJ), Figliar\_71 (DJ), Hydrus\_75 (DJ), Jodelie19\_71 (DJ), Kenosha\_72 (DJ), Nithya\_72 (DJ), OhMyWard\_72 (DJ), OlgasClover\_73 (DJ), Rickmore\_70 (DJ), Vardy\_72 (DJ),

Start 30:

- Found in 8 of 60 ( 13.3% ) of genes in pham
- Manual Annotations of this start: 1 of 49
- Called 25.0% of time when present
- Phage (with cluster) where this start called: Cambiare 67 (G2), Pace1224 69 (G2),

Start 31:

- Found in 2 of 60 ( 3.3% ) of genes in pham
- Manual Annotations of this start: 2 of 49
- Called 100.0% of time when present
- Phage (with cluster) where this start called: ODay 111 (DN), Phistory 98 (DN1),

## **Summary by clusters:**

There are 13 clusters represented in this pham: DN, F1, G5, G4, DJ, G2, F4, DD, F2, DG1, DN1, G3, UNK,

Info for manual annotations of cluster DD: •Start number 22 was manually annotated 2 times for cluster DD.

Info for manual annotations of cluster DG1:

•Start number 23 was manually annotated 6 times for cluster DG1.

•Start number 25 was manually annotated 1 time for cluster DG1.

Info for manual annotations of cluster DJ:

•Start number 20 was manually annotated 1 time for cluster DJ.

- •Start number 23 was manually annotated 2 times for cluster DJ.
- •Start number 25 was manually annotated 1 time for cluster DJ.
- •Start number 27 was manually annotated 6 times for cluster DJ.
- •Start number 29 was manually annotated 13 times for cluster DJ.

Info for manual annotations of cluster DN: •Start number 31 was manually annotated 1 time for cluster DN.

Info for manual annotations of cluster DN1: •Start number 31 was manually annotated 1 time for cluster DN1.

Info for manual annotations of cluster F1:

•Start number 19 was manually annotated 5 times for cluster F1.

Info for manual annotations of cluster F2: •Start number 19 was manually annotated 2 times for cluster F2.

Info for manual annotations of cluster F4: •Start number 19 was manually annotated 1 time for cluster F4.

Info for manual annotations of cluster G2: •Start number 24 was manually annotated 2 times for cluster G2. •Start number 30 was manually annotated 1 time for cluster G2.

Info for manual annotations of cluster G3: •Start number 19 was manually annotated 1 time for cluster G3.

Info for manual annotations of cluster G4: •Start number 24 was manually annotated 2 times for cluster G4.

Info for manual annotations of cluster G5: •Start number 24 was manually annotated 1 time for cluster G5.

#### **Gene Information:**

Gene: Aflac\_72 Start: 50484, Stop: 50768, Start Num: 27 Candidate Starts for Aflac\_72: (Start: 27 @50484 has 6 MA's), (Start: 29 @50493 has 13 MA's), (42, 50571), (46, 50604), (53, 50658), (56, 50682), (61, 50727),

Gene: AlainaMarie\_72 Start: 50513, Stop: 50806, Start Num: 20 Candidate Starts for AlainaMarie\_72: (9, 50420), (15, 50474), (Start: 20 @50513 has 1 MA's), (Start: 27 @50525 has 6 MA's), (Start: 29 @50534 has 13 MA's), (32, 50564), (42, 50612), (49, 50660), (50, 50663), (53, 50699),

Gene: Antsirabe\_66 Start: 44402, Stop: 44704, Start Num: 24 Candidate Starts for Antsirabe\_66: (14, 44351), (Start: 24 @44402 has 5 MA's), (Start: 30 @44420 has 1 MA's), (36, 44456), (38, 44462), (47, 44525), (51, 44540), (54, 44573),

Gene: Avocado\_68 Start: 45054, Stop: 45353, Start Num: 24 Candidate Starts for Avocado\_68: (Start: 24 @45054 has 5 MA's), (Start: 30 @45072 has 1 MA's), (57, 45243), (60, 45273), (66, 45309), (70, 45318),

Gene: Beyoncage\_92 Start: 64575, Stop: 64862, Start Num: 23 Candidate Starts for Beyoncage\_92: (Start: 23 @64575 has 8 MA's), (36, 64629), (41, 64659), (52, 64731), (55, 64767), (67, 64842),

Gene: BiteSize\_92 Start: 64661, Stop: 64948, Start Num: 23 Candidate Starts for BiteSize\_92: (Start: 23 @64661 has 8 MA's), (36, 64715), (41, 64745), (52, 64817), (55, 64853), (67, 64928), Gene: BlueCrab\_98 Start: 54257, Stop: 54562, Start Num: 19 Candidate Starts for BlueCrab\_98: (12, 54206), (Start: 19 @54257 has 9 MA's), (43, 54359), (45, 54380), (51, 54410), (63, 54509), (66, 54524), (68, 54527),

Gene: BluerMoon\_74 Start: 50436, Stop: 50720, Start Num: 27 Candidate Starts for BluerMoon\_74: (6, 50316), (9, 50331), (11, 50364), (Start: 27 @50436 has 6 MA's), (Start: 29 @50445 has 13 MA's), (46, 50556), (53, 50610), (56, 50634), (61, 50679),

Gene: Burley\_73 Start: 49982, Stop: 50257, Start Num: 29 Candidate Starts for Burley\_73: (6, 49853), (9, 49868), (15, 49922), (Start: 20 @49961 has 1 MA's), (Start: 27 @49973 has 6 MA's), (Start: 29 @49982 has 13 MA's), (42, 50060), (46, 50093), (49, 50108), (50, 50111), (53, 50147),

Gene: BuzzLyseyear\_104 Start: 55865, Stop: 56170, Start Num: 19 Candidate Starts for BuzzLyseyear\_104: (12, 55814), (Start: 19 @55865 has 9 MA's), (43, 55967), (45, 55988), (51, 56018), (55, 56057), (63, 56117), (66, 56132), (68, 56135),

Gene: Cambiare\_67 Start: 44844, Stop: 45125, Start Num: 30 Candidate Starts for Cambiare\_67: (Start: 24 @44826 has 5 MA's), (Start: 30 @44844 has 1 MA's), (57, 45015), (60, 45045), (66, 45081), (70, 45090),

Gene: Cardigan\_97 Start: 57586, Stop: 57858, Start Num: 22 Candidate Starts for Cardigan\_97: (Start: 22 @57586 has 2 MA's), (32, 57631), (35, 57640), (36, 57643), (44, 57688), (49, 57721), (52, 57739),

Gene: Chikenjars\_71 Start: 50566, Stop: 50841, Start Num: 29 Candidate Starts for Chikenjars\_71: (6, 50437), (9, 50452), (15, 50506), (18, 50530), (Start: 20 @50545 has 1 MA's), (Start: 27 @50557 has 6 MA's), (Start: 29 @50566 has 13 MA's), (32, 50596), (42, 50644), (46, 50677), (49, 50692), (50, 50695), (53, 50731),

Gene: Demsculpinboyz\_111 Start: 53565, Stop: 53870, Start Num: 19 Candidate Starts for Demsculpinboyz\_111: (12, 53514), (Start: 19 @53565 has 9 MA's), (43, 53667), (45, 53688), (51, 53718), (55, 53757), (63, 53817), (66, 53832), (68, 53835),

Gene: Djokovic\_92 Start: 64574, Stop: 64861, Start Num: 23 Candidate Starts for Djokovic\_92: (Start: 23 @64574 has 8 MA's), (36, 64628), (41, 64658), (52, 64730), (55, 64766), (67, 64841),

Gene: Duffington\_72 Start: 50499, Stop: 50774, Start Num: 29 Candidate Starts for Duffington\_72: (6, 50370), (9, 50385), (11, 50418), (15, 50439), (Start: 20 @50478 has 1 MA's), (Start: 27 @50490 has 6 MA's), (Start: 29 @50499 has 13 MA's), (42, 50577), (49, 50625), (50, 50628), (53, 50664),

Gene: Eddiemania\_73 Start: 51191, Stop: 51475, Start Num: 27 Candidate Starts for Eddiemania\_73:

(Start: 27 @51191 has 6 MA's), (42, 51278), (46, 51311), (49, 51326), (50, 51329), (53, 51365), (67, 51458),

Gene: EndAve\_74 Start: 50721, Stop: 50996, Start Num: 29 Candidate Starts for EndAve\_74: (9, 50607), (13, 50646), (15, 50661), (18, 50685), (Start: 20 @50700 has 1 MA's), (Start: 27 @50712 has 6 MA's), (Start: 29 @50721 has 13 MA's), (42, 50799), (49, 50847), (50, 50850), (53, 50886),

Gene: Figliar\_71 Start: 50562, Stop: 50837, Start Num: 29 Candidate Starts for Figliar\_71: (6, 50433), (9, 50448), (11, 50481), (Start: 27 @50553 has 6 MA's), (Start: 29 @50562 has 13 MA's), (42, 50640), (46, 50673), (53, 50727), (56, 50751), (61, 50796),

Gene: FlagStaff\_65 Start: 44241, Stop: 44540, Start Num: 24 Candidate Starts for FlagStaff\_65: (Start: 24 @44241 has 5 MA's), (Start: 30 @44259 has 1 MA's), (57, 44430), (60, 44460), (70, 44505),

Gene: Galactic\_99 Start: 52952, Stop: 53257, Start Num: 19 Candidate Starts for Galactic\_99: (12, 52901), (Start: 19 @52952 has 9 MA's), (43, 53054), (45, 53075), (51, 53105), (55, 53144), (63, 53204), (66, 53219), (68, 53222),

Gene: Hortihabitatio\_77 Start: 51747, Stop: 52031, Start Num: 25 Candidate Starts for Hortihabitatio\_77: (21, 51744), (Start: 25 @51747 has 2 MA's), (36, 51801), (52, 51897),

Gene: Hydrus\_75 Start: 51147, Stop: 51422, Start Num: 29 Candidate Starts for Hydrus\_75: (6, 51018), (9, 51033), (11, 51066), (Start: 20 @51126 has 1 MA's), (Start: 27 @51138 has 6 MA's), (Start: 29 @51147 has 13 MA's), (42, 51225), (46, 51258), (49, 51273), (50, 51276), (53, 51312),

Gene: Jodelie19\_71 Start: 51729, Stop: 52004, Start Num: 29 Candidate Starts for Jodelie19\_71: (6, 51600), (9, 51615), (11, 51648), (Start: 27 @51720 has 6 MA's), (Start: 29 @51729 has 13 MA's), (42, 51807), (46, 51840), (53, 51894), (56, 51918), (61, 51963),

Gene: Jolie2\_62 Start: 43752, Stop: 44042, Start Num: 26 Candidate Starts for Jolie2\_62: (7, 43638), (26, 43752), (45, 43851), (50, 43875), (51, 43881),

Gene: JonJames\_95 Start: 57779, Stop: 58051, Start Num: 22 Candidate Starts for JonJames\_95: (Start: 22 @57779 has 2 MA's), (35, 57833), (36, 57836), (44, 57881), (49, 57914), (52, 57932), (65, 58028),

Gene: Kenosha\_72 Start: 50573, Stop: 50848, Start Num: 29 Candidate Starts for Kenosha\_72: (6, 50444), (9, 50459), (15, 50513), (Start: 20 @50552 has 1 MA's), (Start: 27 @50564 has 6 MA's), (Start: 29 @50573 has 13 MA's), (42, 50651), (46, 50684), (49, 50699), (53, 50738),

Gene: Lemuria\_65 Start: 44438, Stop: 44734, Start Num: 24 Candidate Starts for Lemuria\_65:

(7, 44327), (Start: 24 @44438 has 5 MA's), (Start: 30 @44456 has 1 MA's), (36, 44492), (47, 44564), (51, 44579), (54, 44612), (61, 44672), (66, 44696), (70, 44705),

Gene: LilyPad\_87 Start: 62474, Stop: 62752, Start Num: 25 Candidate Starts for LilyPad\_87: (Start: 25 @62474 has 2 MA's), (32, 62516), (37, 62531), (45, 62582), (48, 62600), (59, 62684), (64, 62720),

Gene: LunaBlu\_102 Start: 54438, Stop: 54743, Start Num: 19 Candidate Starts for LunaBlu\_102: (12, 54387), (Start: 19 @54438 has 9 MA's), (43, 54540), (45, 54561), (51, 54591), (55, 54630), (63, 54690), (66, 54705), (68, 54708),

Gene: Madi\_91 Start: 64405, Stop: 64692, Start Num: 23 Candidate Starts for Madi\_91: (Start: 23 @64405 has 8 MA's), (36, 64459), (41, 64489), (52, 64561), (55, 64597), (67, 64672),

Gene: Madvan\_71 Start: 50026, Stop: 50313, Start Num: 27 Candidate Starts for Madvan\_71: (6, 49906), (9, 49921), (11, 49954), (15, 49975), (Start: 20 @50014 has 1 MA's), (Start: 27 @50026 has 6 MA's), (Start: 29 @50035 has 13 MA's), (42, 50113), (46, 50149), (49, 50164), (53, 50203),

Gene: Mercurio\_64 Start: 44317, Stop: 44613, Start Num: 24 Candidate Starts for Mercurio\_64: (3, 44125), (7, 44206), (Start: 24 @44317 has 5 MA's), (Start: 30 @44335 has 1 MA's), (36, 44371), (47, 44443), (49, 44449), (51, 44458), (57, 44509),

Gene: Mossy\_76 Start: 52047, Stop: 52331, Start Num: 27 Candidate Starts for Mossy\_76: (Start: 27 @52047 has 6 MA's), (Start: 29 @52056 has 13 MA's), (46, 52167), (49, 52182), (50, 52185), (53, 52221),

Gene: Nadmeg\_74 Start: 51255, Stop: 51542, Start Num: 27 Candidate Starts for Nadmeg\_74: (6, 51135), (9, 51150), (11, 51183), (15, 51204), (Start: 20 @51243 has 1 MA's), (Start: 27 @51255 has 6 MA's), (Start: 29 @51264 has 13 MA's), (42, 51342), (46, 51378), (49, 51393), (53, 51432),

Gene: Nithya\_72 Start: 50422, Stop: 50694, Start Num: 29 Candidate Starts for Nithya\_72: (9, 50308), (15, 50362), (Start: 20 @50401 has 1 MA's), (Start: 27 @50413 has 6 MA's), (Start: 29 @50422 has 13 MA's), (32, 50452), (42, 50500), (50, 50551), (53, 50587),

Gene: ODay\_111 Start: 56224, Stop: 56478, Start Num: 31 Candidate Starts for ODay\_111: (Start: 31 @56224 has 2 MA's), (61, 56437), (67, 56461),

Gene: OhMyWard\_72 Start: 51815, Stop: 52090, Start Num: 29 Candidate Starts for OhMyWard\_72: (Start: 27 @51806 has 6 MA's), (Start: 29 @51815 has 13 MA's), (46, 51926), (49, 51941), (50, 51944), (53, 51980),

Gene: OlgasClover\_73 Start: 51071, Stop: 51346, Start Num: 29 Candidate Starts for OlgasClover\_73:

(6, 50942), (11, 50990), (Start: 27 @51062 has 6 MA's), (Start: 29 @51071 has 13 MA's), (42, 51149), (46, 51182), (48, 51194), (53, 51236), (56, 51260), (61, 51305),

Gene: P3MA\_64 Start: 40899, Stop: 41168, Start Num: 28 Candidate Starts for P3MA\_64: (28, 40899), (34, 40941), (47, 41016),

Gene: Pacc40\_93 Start: 54213, Stop: 54518, Start Num: 19 Candidate Starts for Pacc40\_93: (12, 54162), (Start: 19 @54213 has 9 MA's), (43, 54315), (45, 54336), (51, 54366), (63, 54465), (66, 54480), (68, 54483),

Gene: Pace1224\_69 Start: 44505, Stop: 44786, Start Num: 30 Candidate Starts for Pace1224\_69: (Start: 24 @44487 has 5 MA's), (Start: 30 @44505 has 1 MA's), (57, 44676), (66, 44742), (70, 44751),

Gene: Phepper\_74 Start: 50268, Stop: 50555, Start Num: 27 Candidate Starts for Phepper\_74: (6, 50148), (9, 50163), (11, 50196), (15, 50217), (Start: 20 @50256 has 1 MA's), (Start: 27 @50268 has 6 MA's), (Start: 29 @50277 has 13 MA's), (42, 50355), (46, 50391), (49, 50406), (53, 50445),

Gene: Pherobrine\_76 Start: 51791, Stop: 52081, Start Num: 25 Candidate Starts for Pherobrine\_76: (21, 51788), (Start: 25 @51791 has 2 MA's), (33, 51833), (39, 51854), (45, 51905), (52, 51944), (58, 52007), (62, 52037), (71, 52073), (72, 52076),

Gene: Phistory\_98 Start: 50737, Stop: 50991, Start Num: 31 Candidate Starts for Phistory\_98: (Start: 20 @50704 has 1 MA's), (Start: 31 @50737 has 2 MA's), (40, 50788), (61, 50950), (67, 50974), (69, 50977),

Gene: Pinnie\_66 Start: 44520, Stop: 44807, Start Num: 19 Candidate Starts for Pinnie\_66: (5, 44418), (8, 44427), (14, 44475), (16, 44487), (Start: 19 @44520 has 9 MA's), (Start: 30 @44547 has 1 MA's), (45, 44628), (49, 44649), (51, 44658),

Gene: Renaud18\_106 Start: 54206, Stop: 54502, Start Num: 19 Candidate Starts for Renaud18\_106: (12, 54158), (Start: 19 @54206 has 9 MA's), (45, 54320), (51, 54350), (63, 54449), (66, 54464), (68, 54467),

Gene: Rickmore\_70 Start: 48938, Stop: 49213, Start Num: 29 Candidate Starts for Rickmore\_70: (6, 48809), (9, 48824), (11, 48857), (Start: 20 @48917 has 1 MA's), (Start: 27 @48929 has 6 MA's), (Start: 29 @48938 has 13 MA's), (32, 48968), (42, 49016), (49, 49064), (50, 49067), (53, 49103),

Gene: Runhaar\_72 Start: 50077, Stop: 50364, Start Num: 27 Candidate Starts for Runhaar\_72: (6, 49957), (9, 49972), (11, 50005), (15, 50026), (Start: 20 @50065 has 1 MA's), (Start: 27 @50077 has 6 MA's), (Start: 29 @50086 has 13 MA's), (42, 50164), (46, 50200), (49, 50215), (53, 50254),

Gene: Schwartz33\_75 Start: 50629, Stop: 50919, Start Num: 23 Candidate Starts for Schwartz33\_75:

(Start: 23 @50629 has 8 MA's), (46, 50755), (53, 50809), (61, 50878),

Gene: Secretariat\_74 Start: 49976, Stop: 50269, Start Num: 23 Candidate Starts for Secretariat\_74: (Start: 23 @49976 has 8 MA's), (36, 50033), (52, 50135), (55, 50174), (56, 50180), (65, 50240), (67, 50249),

Gene: Stargaze\_65 Start: 44854, Stop: 45147, Start Num: 17 Candidate Starts for Stargaze\_65: (17, 44854), (35, 44920), (45, 44968),

Gene: Suzy\_92 Start: 65322, Stop: 65609, Start Num: 23 Candidate Starts for Suzy\_92: (1, 65052), (2, 65112), (4, 65199), (10, 65244), (Start: 23 @65322 has 8 MA's), (36, 65376), (41, 65406), (52, 65478), (55, 65514), (67, 65589),

Gene: TenaciousP\_78 Start: 51610, Stop: 51966, Start Num: 11 Candidate Starts for TenaciousP\_78: (6, 51562), (9, 51577), (11, 51610), (Start: 27 @51682 has 6 MA's), (Start: 29 @51691 has 13 MA's), (42, 51769), (46, 51802), (53, 51856), (56, 51880), (61, 51925),

Gene: Terapin\_93 Start: 64576, Stop: 64863, Start Num: 23 Candidate Starts for Terapin\_93: (Start: 23 @64576 has 8 MA's), (36, 64630), (41, 64660), (52, 64732), (55, 64768), (67, 64843),

Gene: Untouchable\_75 Start: 51265, Stop: 51552, Start Num: 27 Candidate Starts for Untouchable\_75: (6, 51145), (9, 51160), (11, 51193), (15, 51214), (Start: 20 @51253 has 1 MA's), (Start: 27 @51265 has 6 MA's), (Start: 29 @51274 has 13 MA's), (42, 51352), (46, 51388), (49, 51403), (53, 51442),

Gene: Vardy\_72 Start: 49976, Stop: 50251, Start Num: 29 Candidate Starts for Vardy\_72: (6, 49847), (9, 49862), (15, 49916), (Start: 20 @49955 has 1 MA's), (Start: 27 @49967 has 6 MA's), (Start: 29 @49976 has 13 MA's), (42, 50054), (46, 50087), (49, 50102), (53, 50141),

Gene: Yoshi\_110 Start: 54848, Stop: 55144, Start Num: 19 Candidate Starts for Yoshi\_110: (12, 54800), (Start: 19 @54848 has 9 MA's), (43, 54941), (45, 54962), (51, 54992), (55, 55031), (63, 55091), (66, 55106), (68, 55109),

Gene: Yvonnetastic\_93 Start: 55321, Stop: 55593, Start Num: 22 Candidate Starts for Yvonnetastic\_93: (Start: 22 @55321 has 2 MA's), (35, 55375), (36, 55378), (44, 55423), (49, 55456), (52, 55474), (65, 55570),

Gene: Zeph\_78 Start: 51105, Stop: 51389, Start Num: 27 Candidate Starts for Zeph\_78: (6, 50985), (9, 51000), (11, 51033), (15, 51054), (Start: 20 @51093 has 1 MA's), (Start: 27 @51105 has 6 MA's), (Start: 29 @51114 has 13 MA's), (42, 51192), (49, 51240), (50, 51243), (53, 51279),